# **МИНИСТРЕСТВО ПРОСВЕЩЕНИЯ РОССИЙСКОЙ ФЕДЕРАЦИИ**

**Комитет по образованию Правительства Санкт-Петербурга**

# **ГБОУ ШКОЛА №335 ПУШКИНСКОГО РАЙОНА САНКТ-ПЕТЕРБУРГА**

РАССМОТРЕНО на заседании МО естественных дисциплин *(предмет)* Протокол № 8 от «08» 06.2023

УТВЕРЖДЕНО директор ГБОУ школа № 335 И.П. Чулицкая

Приказ № 53 от «20» 06.2023

Чулицкая Ирина Петровна

Подписано цифровой подписью: Чулицкая Ирина Петровна Дата: 2023.09.21 17:30:30 +03'00'

## **РАБОЧАЯ ПРОГРАММА**

**учебного предмета**

**«Индивидуальный проект»**

для обучающихся 10-а класса

**Санкт-Петербург, 2023**

## **I. ПОЯСНИТЕЛЬНАЯ ЗАПИСКА.**

## **1. Общая характеристика**

Рабочая программа составлена на основе Федерального государственного образовательного стандарта основного среднего образования ФОП, на основе примерных рабочих программ Сборника рабочих программ (Н. В. Антипова, М. В. Половкова, И. В. Духанина, Г. М. Генералов, В. Е. Пономарев, М. В. Алексаненкова, Н. А. Завалько, Л. И. Дежурный, С. О. Никулаев, В. В. Светухин, И. О. Явтушенко, Е. В. Прохорова, А. С. Ольчак, С. Е. Муравьев, В. А. Белоногов, Г. У. Белоногова, И. В. Хомутова, Ю. А. Панебратцев – М.: Просвещение, 2019. — 187 с.— (Профильная школа). — ISBN 978-5-09-065231-5); программы для общеобразовательных учреждений «Основы проектной деятельности. 10- 11 классы», под редакцией Голуб Г.Б., Перелыгиной Е.А., Чураковой О.В. – Самара: 2010.

Индивидуальный проект выполняется обучающимся самостоятельно под руководством учителя по выбранной теме в рамках одного или нескольких изучаемых учебных предметов, курсов в любой избранной области деятельности (познавательной, практической, учебно-исследовательской, социальной, художественно-творческой, иной).

В учебно-воспитательном процессе используются современные образовательные технологии (ИКТ, проблемное обучение, учебное исследование, проблемно-поисковые технологии, творческие проекты).

*Формы обучения:* 

– индивидуальная;

– парная;

– групповая;

– коллективная;

– фронтальная.

*Методы организации и осуществления учебно-познавательной деятельности:* 

– словесные методы (проблемная беседа, диспут, дискуссия, публичное выступление учащегося с докладом);

– наглядные методы (демонстрация способов деятельности: способы решения задач, правила пользования приборами, демонстрация опытов, презентации);

– практические методы (самостоятельное выполнение творческих упражнений прикладной направленности, проведение учащимися исследовательской деятельности);

– логические методы (индукция, дедукция, анализ, синтез, сравнение);

– проблемно-поисковые методы (проблемное изложение знаний, эвристический метод, исследовательский метод);

– методы самостоятельной работы (методы управления собственными учебными действиями: учащиеся приобретают навыки работы с дополнительной литературой, с учебником, с интернет-источниками, навыки решения учебной проблемы (проверка гипотезы, проведение эксперимента, выполнение исследовательской деятельности, составление презентации и её защита).

*Ценностные ориентиры содержания предмета «Индивидуальный проект»*

Учебный предмет «Индивидуальный проект» побуждает у старшеклассников эмоционально-ценностное отношение к изучаемому материалу, создает условия для формирования системы ценностей, позволяющей формировать у них готовность к выбору действий определенной направленности, критически оценивать свои и чужие действия и поступки. Ценностные ориентиры содержания курса заключаются:

– в формировании и воспитании у обучающихся веры в Россию, чувства личной ответственности за Отечество;

– в формировании чувства патриотизма и гражданской солидарности;

– в формировании разностороннего, интеллектуально - творческого и духовного развития;

– в формировании основ художественного мышления;

– в ориентации на успешную социализацию растущего человека, становление его активной жизненной позиции, готовности к взаимодействию и сотрудничеству в

современном поликультурном пространстве, ответственности за будущее культурное наслелие.

*Межпредметные связи просматриваются через взаимодействие с:*

– русским языком (воспитание культуры речи через чтение и воспроизведение текста; формирование культуры анализа текста на примере приёма «описание»);

– информатикой (использование ИКТ для индивидуальных проектов);

– с другими предметными областями по теме индивидуального проекта ученика.

*Формы текущего контроля над усвоением материала*

Контролем усвоения учебного материала могут быть тематические обобщающие уроки, самостоятельные творческие работы, мини- исследовательские или проектные работы. Итоговый контроль – публичная защита индивидуального исследования или проекта.

### **2. Цели изучения**

• *Общие цели:*

 формирование навыков разработки, реализации и общественной презентации обучающимися результатов учебного исследования или проекта, направленного на решение научной, личностно и (или) социально значимой проблемы.

удовлетворение индивидуальных запросов обучающихся;

 общеобразовательную, общекультурную составляющую данной ступени общего образования;

 развитие личности обучающихся, их познавательных интересов, интеллектуальной и ценностно-смысловой сферы;

развитие навыков самообразования и самопроектирования;

 углубление, расширение и систематизацию знаний в выбранной области научного знания или вида деятельности.

• *Частные цели:*

 совершенствование имеющегося и приобретение нового опыта познавательной деятельности, профессионального самоопределения обучающихся.

создание условий для развития личности обучающегося, способной:

 адаптироваться в условиях сложного, изменчивого мира; -проявлять социальную ответственность;

самостоятельно добывать новые знания, работать над развитием интеллекта;

конструктивно сотрудничать с окружающими людьми;

 $\checkmark$  генерировать новые идеи, творчески мыслить:

 формирование компетентности в области приобретения знаний из различных источников: учебника, дополнительной литературы, Интернета, CD, рассказа сверстника и т.д.;

 формирование компетентностей в области обработки информации для предоставления её в различных видах;

формирование компетентностей в сфере распространения знаний среди сверстников;

 практическая подготовка учащихся к постановке и реализации реальных задач проектирования, включая элементы научно-исследовательской работы.

• *Задачи:* 

1) развитие личности обучающихся средствами предлагаемого для изучения учебного предмета: развитие общей культуры обучающихся, их мировоззрения, ценностносмысловых установок, развитие познавательных, регулятивных и коммуникативных способностей, готовности и способности к саморазвитию и профессиональному самоопределению;

2) овладение систематическими знаниями и приобретение опыта осуществления целесообразной и результативной деятельности;

3) развитие способности к непрерывному самообразованию, овладению ключевыми компетентностями, составляющими основу умения: самостоятельному приобретению и интеграции знаний, коммуникации и сотрудничеству, эффективному решению проблем, осознанному использованию информационных и коммуникационных технологий, самоорганизации и саморегуляции;

4) обеспечение академической мобильности и (или) возможности поддерживать избранное направление образования;

5) обеспечение профессиональной ориентации обучающихся.

## **3. Место изучаемого предмета в учебном плане**

Индивидуальный проект – особая форма организации деятельности обучающихся (учебное исследование или учебный проект); выполняется обучающимся самостоятельно под руководством учителя по выбранной теме в рамках одного или нескольких изучаемых учебных предметов, курсов в любой избранной области деятельности (познавательной, практической, учебно-исследовательской, социальной, художественно-творческой и др.); выполняется в течение одного года в рамках учебного времени, специально отведённого учебным планом.

Актуальность данного курса обусловлена потребностью государства в активном, самостоятельном, мобильном, информационно грамотном, компетентном гражданине общества, а также необходимостью формирования учебно-познавательной компетентности учащихся.

Отличительная особенность предмета состоит в том, что он обеспечивает приобретение навыков в самостоятельном освоении содержания и методов избранных областей знаний и/или видов деятельности, или самостоятельном применении приобретенных знаний и способов действий при решении практических задач, а также развитие способности проектирования и осуществления целесообразной и результативной деятельности (познавательной, конструкторской, социальной, художественно-творческой, иной).

В основе проектной деятельности лежит развитие познавательных навыков, умений самостоятельно конструировать свои знания, ориентироваться в информационном пространстве, развитие критического и творческого мышления, умение увидеть, сформулировать и решить проблему. Индивидуальный проект выполняется обучающимся в течение одного года в рамках учебного времени, специально отведённого учебным планом, и должен быть представлен в виде завершённого учебного исследования или разработанного проекта: информационного, творческого, социального, прикладного, инновационного, конструкторского, инженерного, иного.

**Учебный план** рассчитан на 34 учебных часа для обязательного изучения в 10 классе средней школы из расчета 1 час в неделю. Индивидуальный проект должен быть представлен в виде завершённого учебного исследования или разработанного проекта: информационного, творческого, социального, прикладного, инновационного, конструкторского, инженерного и др.

## **4. Содержание курса**

## *Культура исследования и проектирования (6 часов)*

Проект как предмет изучения. Основные понятия в области проектирования: проект; технологические, социальные, экономические, волонтёрские, организационные, смешанные проекты.

Нормативная база проектной деятельности: требования стандарта, Положение об индивидуальном проекте.

История проектной деятельности человека. Виды проектных и исследовательских работ: доклад, стендовый доклад, литературный обзор, рецензия, научная статья, научный отчёт, реферат, модель.

Представление проектно-исследовательской работы. Требования к оформлению работы, виды продуктов проекта, оценивание проекта.

Мировые проекты. Дорогие и масштабные современные проекты. Последствия проектов. Провальные проекты. Рассмотрение примера масштабного проекта от первоначальной идеи с системой аргументации до полной его реализации.

Виды и типы проектов/исследований. Классификация проектов: социальный, информационный, творческий, исследовательский, игровой/ролевой и др.

Социальное проектирование как возможность улучшить социальную сферу и закрепить определённую систему ценностей в сознании учащихся.

Волонтёрские проекты и сообщества. Виды волонтёрских проектов: социокультурные, информационно-консультативные, экологические.

Ресурсы и бюджет проекта. Риски проекта.

#### *Методология проектно-исследовательской деятельности* **(9 часов)**

Понятия «проблема» в работе над проектом. Формулирование темы проекта на основе выявленной проблемы и личной позиции. Планирование работы над проектом/исследованием.

Цель проекта, целеполагание, постановка задач и прогнозирование результатов проекта. Актуальность выбранной темы.

Исследование как элемент проекта и как тип деятельности. Основные элементы и понятия, применяемые в исследовательской деятельности: исследование, цель, задача, объект, предмет, метод и субъект исследования. Формулирование гипотезы исследования. Методы исследования и их характеристика.

Работа с информацией. Поиск и обработка информации. Объективность информации. Экспертное знание. Совпадающие и различающиеся позиции. Выявление оснований расхождения мнения. Использование Интернета.

Оформление результатов исследования: иллюстрации, таблицы (Word, MSExel). Правила при написании выводов и заключения.

*Практические занятия (1 час):*

– «Структура раздела «Введение».

#### *Дополнительные возможности улучшения проекта/исследования (2 часа)*

Социологические опросы как эффективный инструмент проектирования. Освоение понятий: анкета, опрос, тестирование.

Возможности социальных сетей. Сетевые формы проектов. Освоение понятий: таргетированная реклама, реклама по бартеру и возможности продвижения проектов в социальных сетях.

Алгоритм создания и использования видеоролика для продвижения проекта.

#### *Правила оформления проекта/исследования (5 часов)*

Правила набора и оформления текста в программе Word. Оформление таблиц с использованием программ Word и MSExel. Отличие технических возможностей таблиц Word и MSExel.

Применение графиков и диаграмм для иллюстрации результатов исследования. Использование иллюстраций и ссылок в тексте проекта/исследования.

Библиографический список: авторские права и правила оформления.

## *Практические занятия (7 часов):*

- «Набор текста в программе Word»;
- «Создание таблиц»;
- «Графики и диаграммы с использованием MSExel»;
- «Правила оформления библиографического списка»;
- «Интерпретация табличных данных»;
- «Обобщение и выводы»;
- «Написание заключения».

## *Оформление проекта и подготовка к публичной защите (7 часов)*

Требования к оформлению электронных презентаций и стендовых докладов. Защита индивидуального проекта.

*Индивидуальные консультации (3 часа):*

- «Оформление продукта проекта»;
- «Оформление проекта»;
- «Защите проекта».

*Практические занятия (2 часа):*

- «Подготовка выступления»;
- «Оформление презентаций».

## *Резервные часы (4 ч)*

Повторение по темам:

- «Выбор темы проекта/исследования»;
- «Структура проекта/исследования»;
- «Проблема, актуальность темы проекта/исследования»;
- «Цели, задачи»:
- «Гипотеза, объект, предмет исследования».

## **II. ПЛАНИРУЕМЫЕ РЕЗУЛЬТАТЫ ОСВОЕНИЯ КУРСА**

*Личностные:* 

– личностное, профессиональное, жизненное самоопределение;

– действие смыслообразования, т.е. установление учащимися связи между целью учебной деятельности и ее мотивом, другими словами, между результатом учения и тем, что побуждает деятельность, ради чего она осуществляется;

– действие нравственно – этического оценивания усваиваемого содержания, обеспечивающее личностный моральный выбор на основе социальных и личностных ценностей.

#### *Метапредметные.*

Регулятивные:

– готовность и способность к саморазвитию и самообразованию на основе мотивации к обучению и познанию; готовность и способность осознанному выбору и построению дальнейшей индивидуальной траектории образования на базе ориентировки в мире профессий и профессиональных предпочтений, с учетом устойчивых познавательных интересов.

– моральное сознание и компетентность в решении моральных проблем на основе личностного выбора, формирование нравственных чувств и нравственного поведения, осознанного и ответственного отношения к собственным поступкам (способность к нравственному самосовершенствованию);

– сформированность целостного мировоззрения, соответствующего современному уровню развития науки и общественной практики, учитывающего социальное, культурное, языковое, духовное многообразие современного мира;

– развитость эстетического сознания через освоение творческой деятельности

– развитие опыта проектной деятельности, способствующей воспитанию самостоятельности, инициативности, ответственности, повышению мотивации и эффективности учебной деятельности.

– планирование – определение последовательности промежуточных целей с учетом конечного результата;

– составление плана и последовательности действий;

– прогнозирование – предвосхищение результата и уровня усвоени, его временных характеристик;

– контроль в форме сличения способа действия и его результата с заданным эталоном с целью обнаружения отклонений от него;

– коррекция – внесение необходимых дополнений и корректив в план, и способ действия в случае расхождения ожидаемого результата действия и его реального продукта;

– оценка – выделение и осознание учащимся того, что уже усвоено и что еще подлежит усвоению, оценивание качества и уровня усвоения.

*Познавательные:*

– самостоятельное выделение и формулирование познавательной цели;

– поиск и выделение необходимой информации; применение методов информационного поиска, в том числе с помощью компьютерных средств;

– знаково-символические: моделирование - преобразование объекта из чувственной формы в пространственно-графическую или знаковосимволическую модель, где выделены существенные характеристики объекта, и преобразование модели с целью выявления общих законов, определяющих данную предметную область;

– умение структурировать знания;

– умение осознанно и произвольно строить речевое высказывание в устной и письменной формах;

– выбор наиболее эффективных способов решения задач в зависимости от конкретных условий;

– рефлексия способов и условий действия, контроль и оценка процесса и результатов деятельности;

– смысловое чтение как осмысление цели чтения и выбор вида чтения в зависимости от цели;

– извлечение необходимой информации из текстов, относящихся к различным жанрам;

– определение основной и второстепенной информации;

– свободная ориентация и восприятие текстов художественного, научного, публицистического и официально-делового стилей; понимание и адекватная оценка языка средств массовой информации.

#### *Коммуникативные:*

– планирование учебного сотрудничества с учителем и сверстниками – определение целей, функций участников, способов взаимодействия;

– постановка вопросов – инициативное сотрудничество в поиске и сборе информации;

– разрешение конфликтов – выявление, идентификация проблемы, поиск и оценка альтернативных способов разрешение конфликта, принятие решения и его реализация;

– управление поведением партнера – контроль, коррекция, оценка действий партнера;

– умение с достаточной полнотой и точностью выражать свои мысли в соответствии с задачами и условиями коммуникации;

– владение монологической и диалогической формами речи в соответствии с грамматическими и синтаксическими нормами родного языка.

*Предметные результаты:* 

– давать определения понятиям: проблема, позиция, проект, проектирование, исследование, конструирование, планирование, технология, ресурс проекта, риски проекта, гипотеза, предмет и объект исследования, метод исследования, экспертное знание;

– раскрывать этапы цикла проекта;

– самостоятельно применять приобретённые знания в исследовательской или проектной деятельности при решении различных задач с использованием знаний одного или нескольких учебных предметов или предметных областей;

– овладеть систематическими знаниями и приобрести опыт осуществления целесообразной и результативной деятельности;

– самостоятельно приобретать и интегрировать знания,

– осознанно использовать информационные и коммуникационные технологии, самоорганизацию и саморегуляцию;

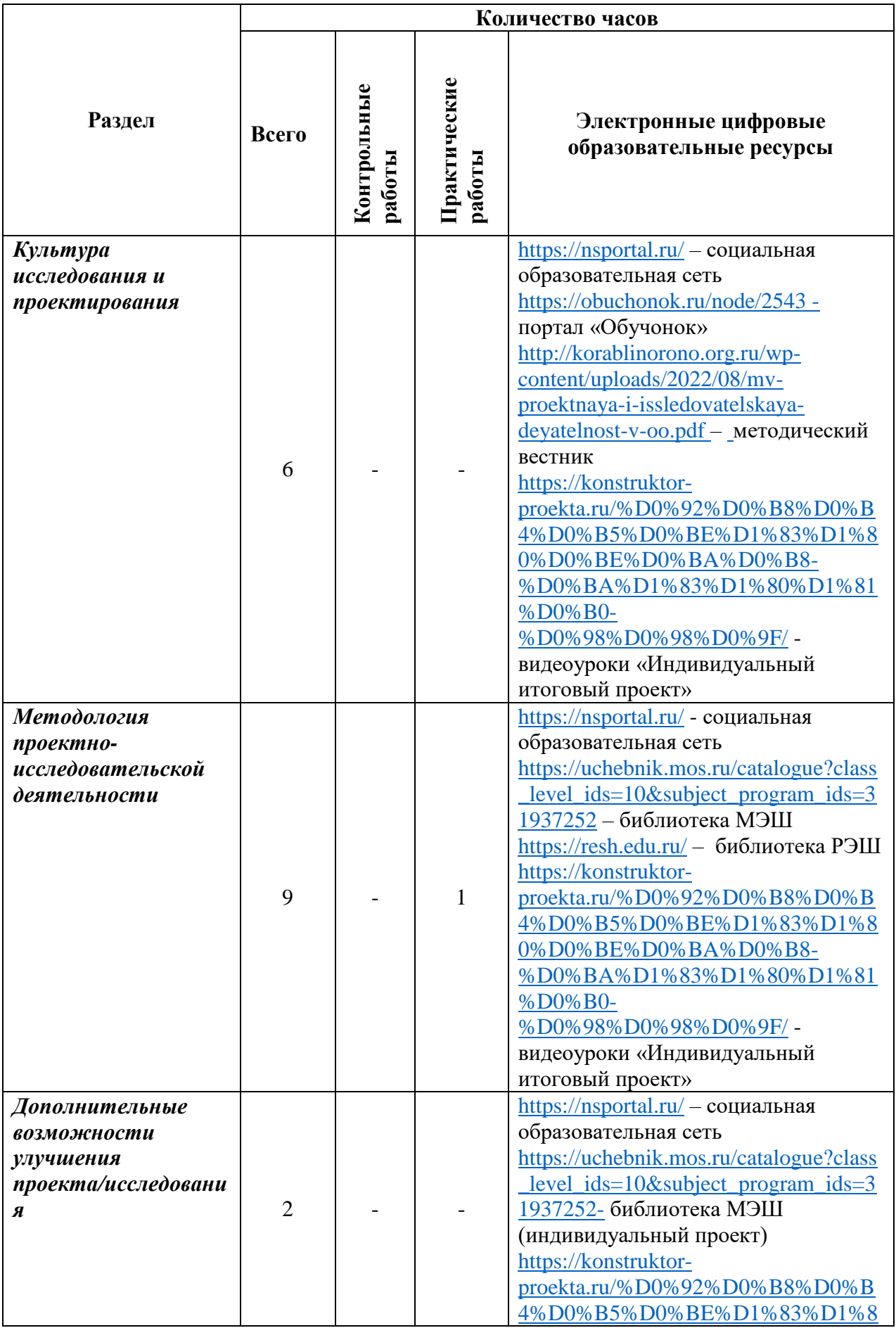

# **III. ТЕМАТИЧЕСКОЕ ПЛАНИРОВАНИЕ**

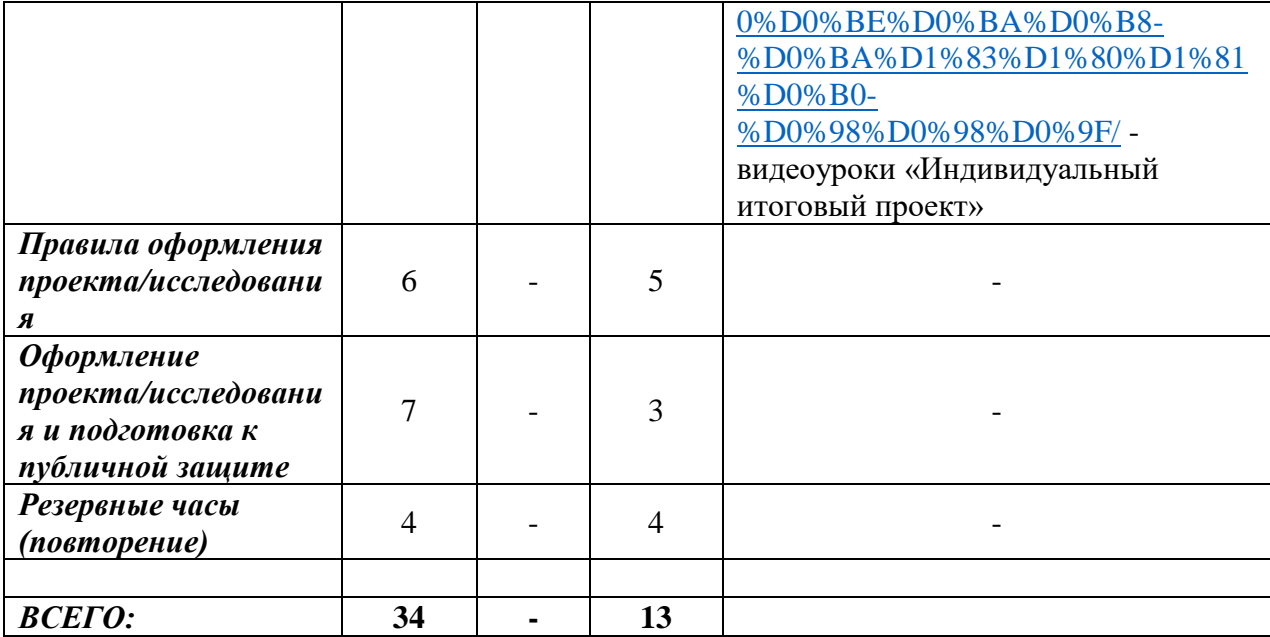

## **IV.ПОУРОЧНОЕ ПЛАНИРОВАНИЕ**

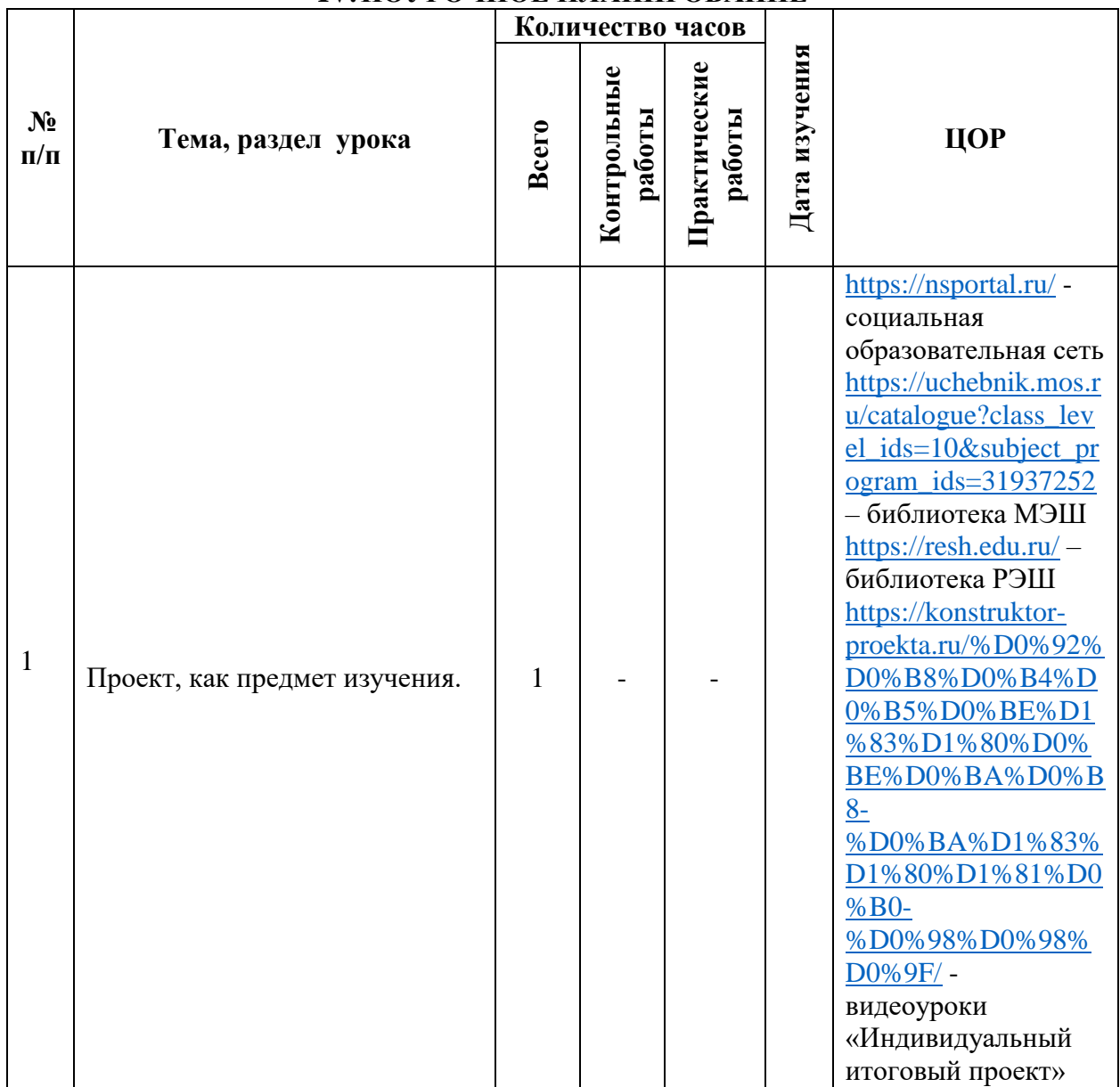

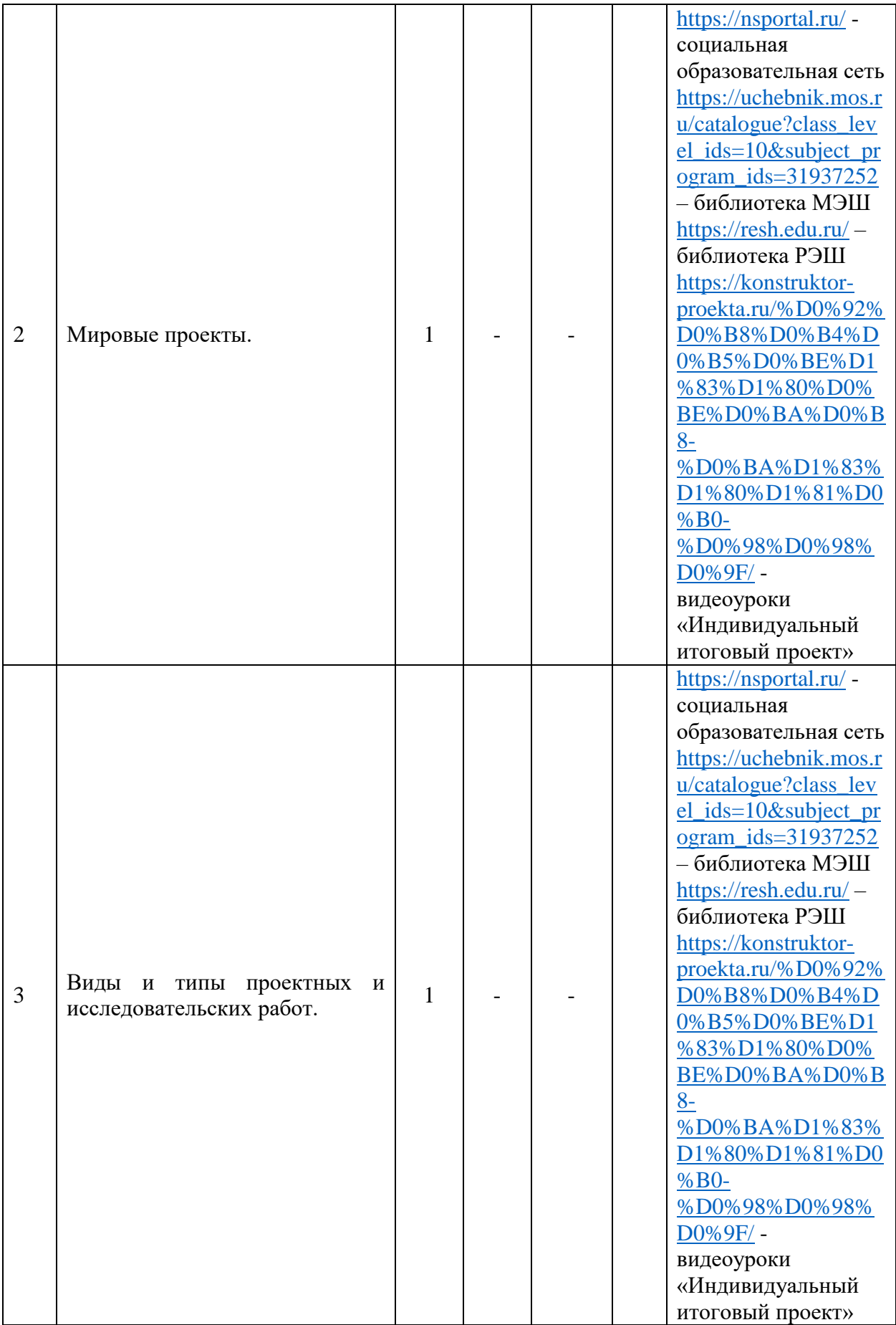

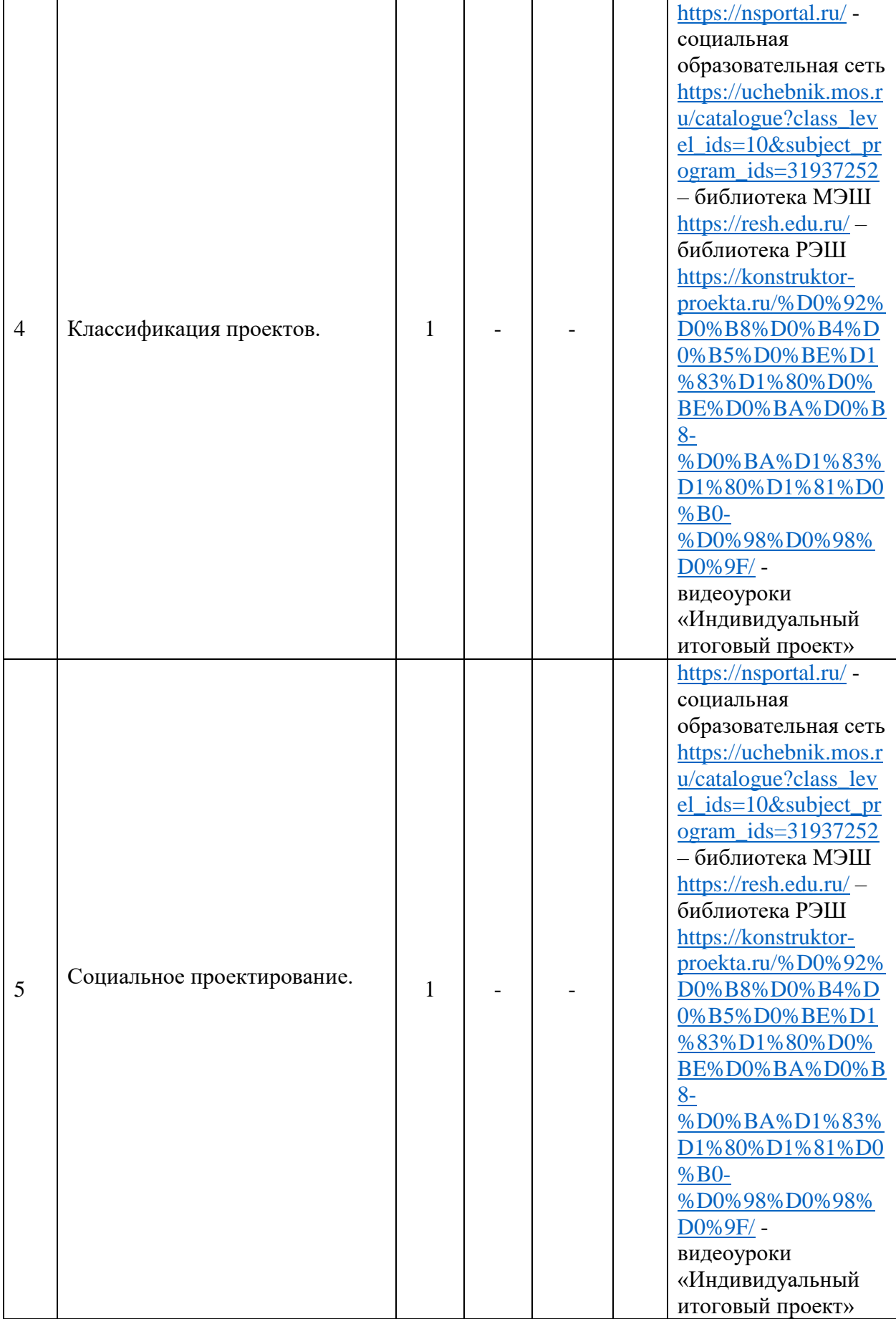

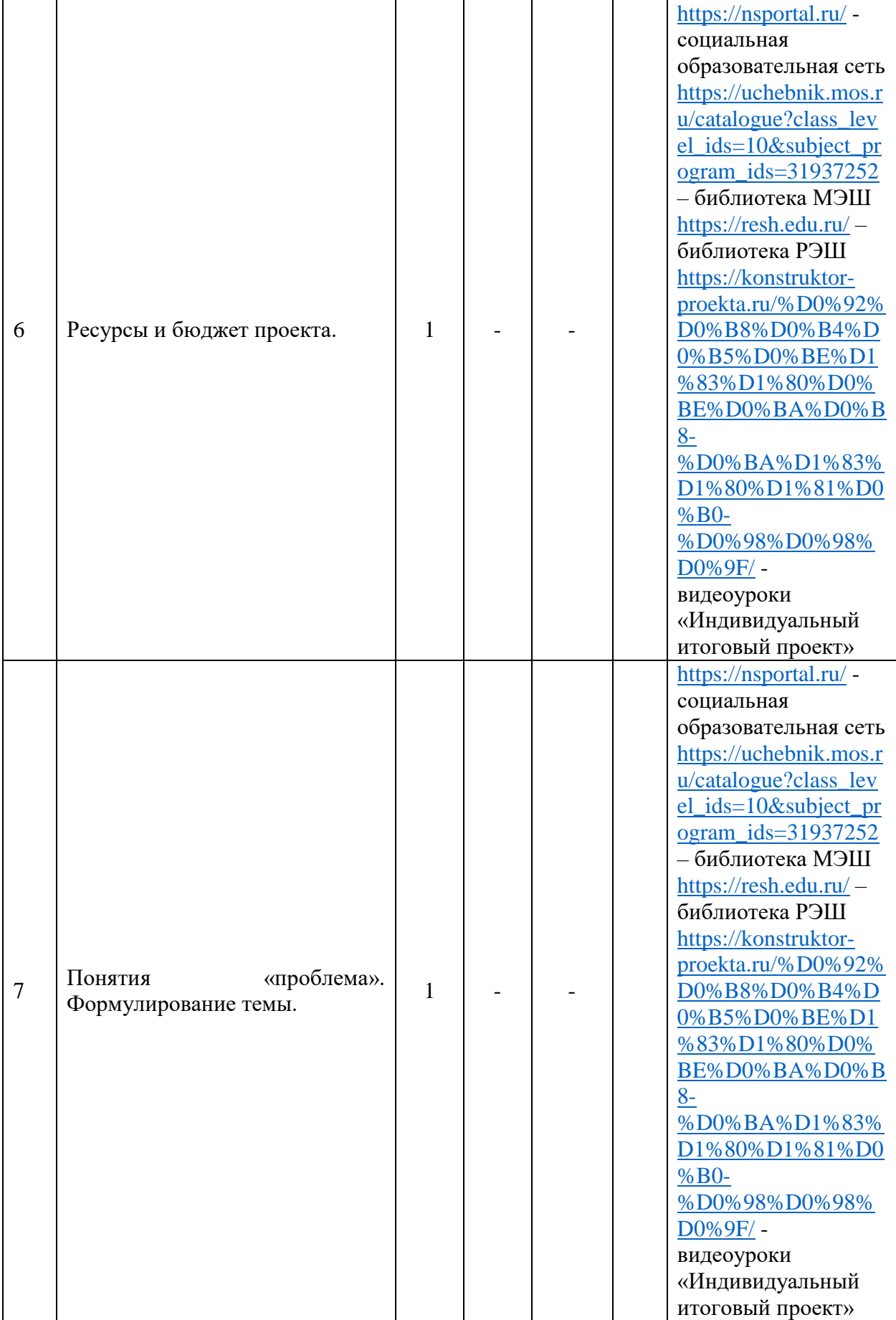

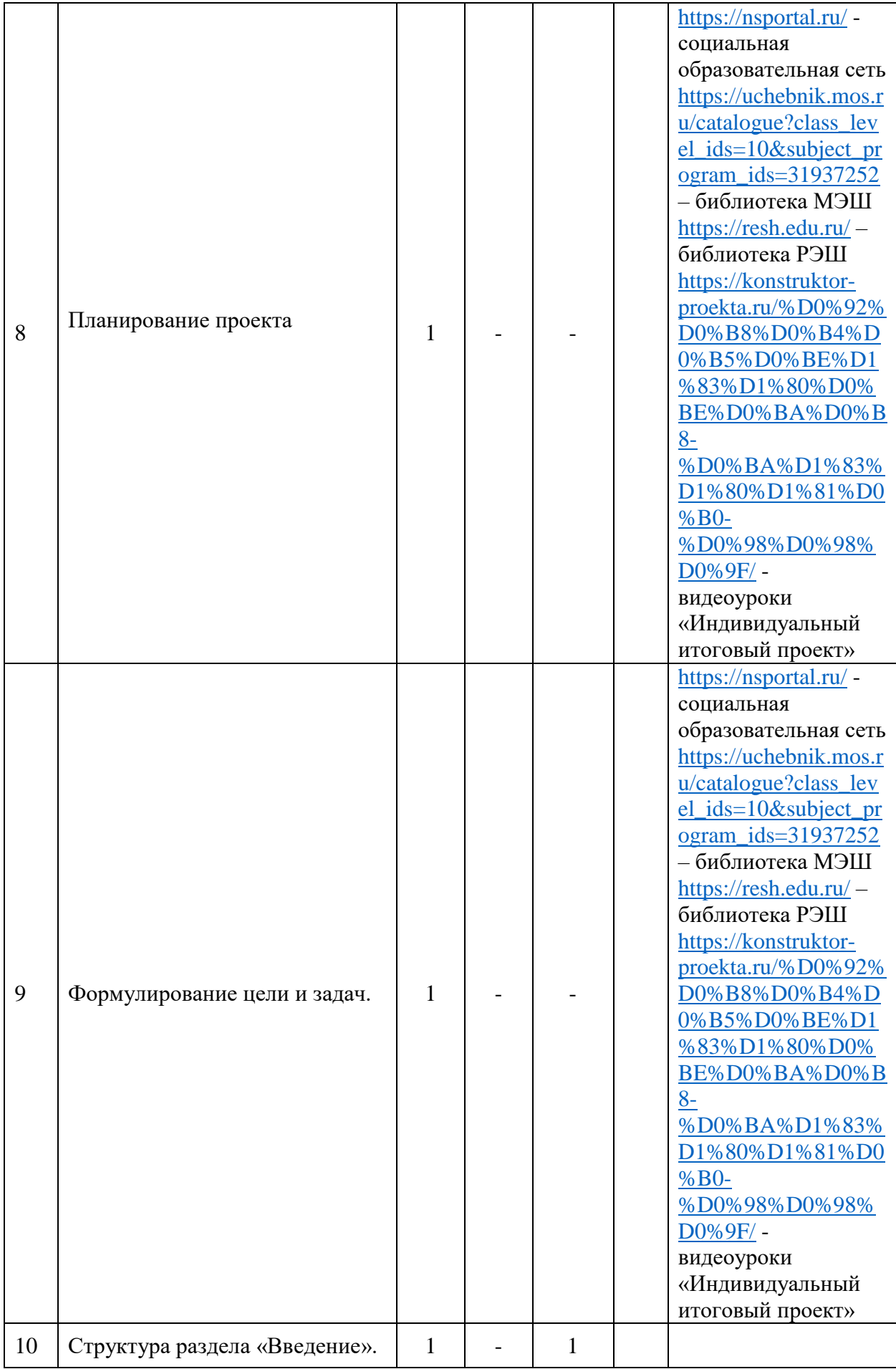

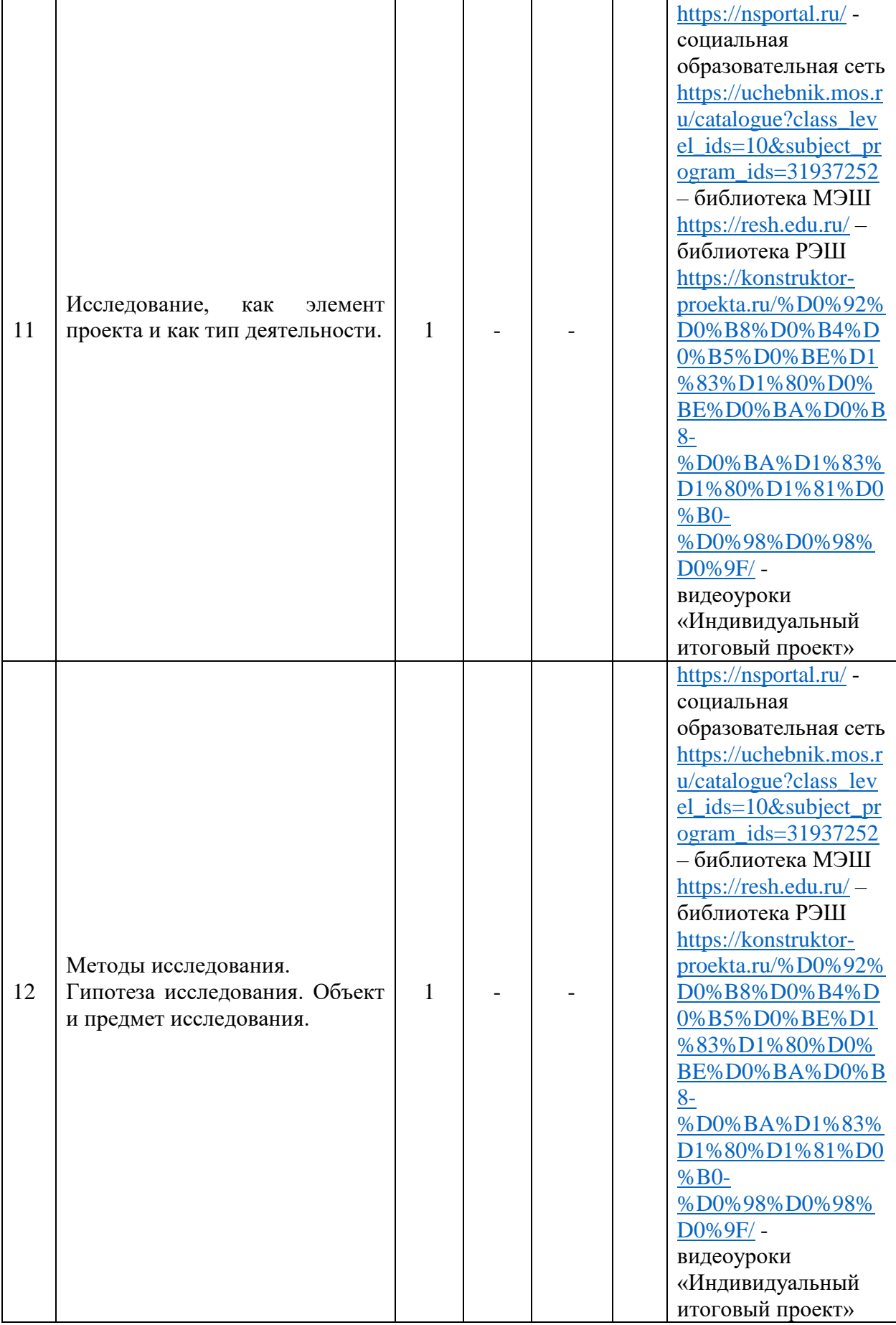

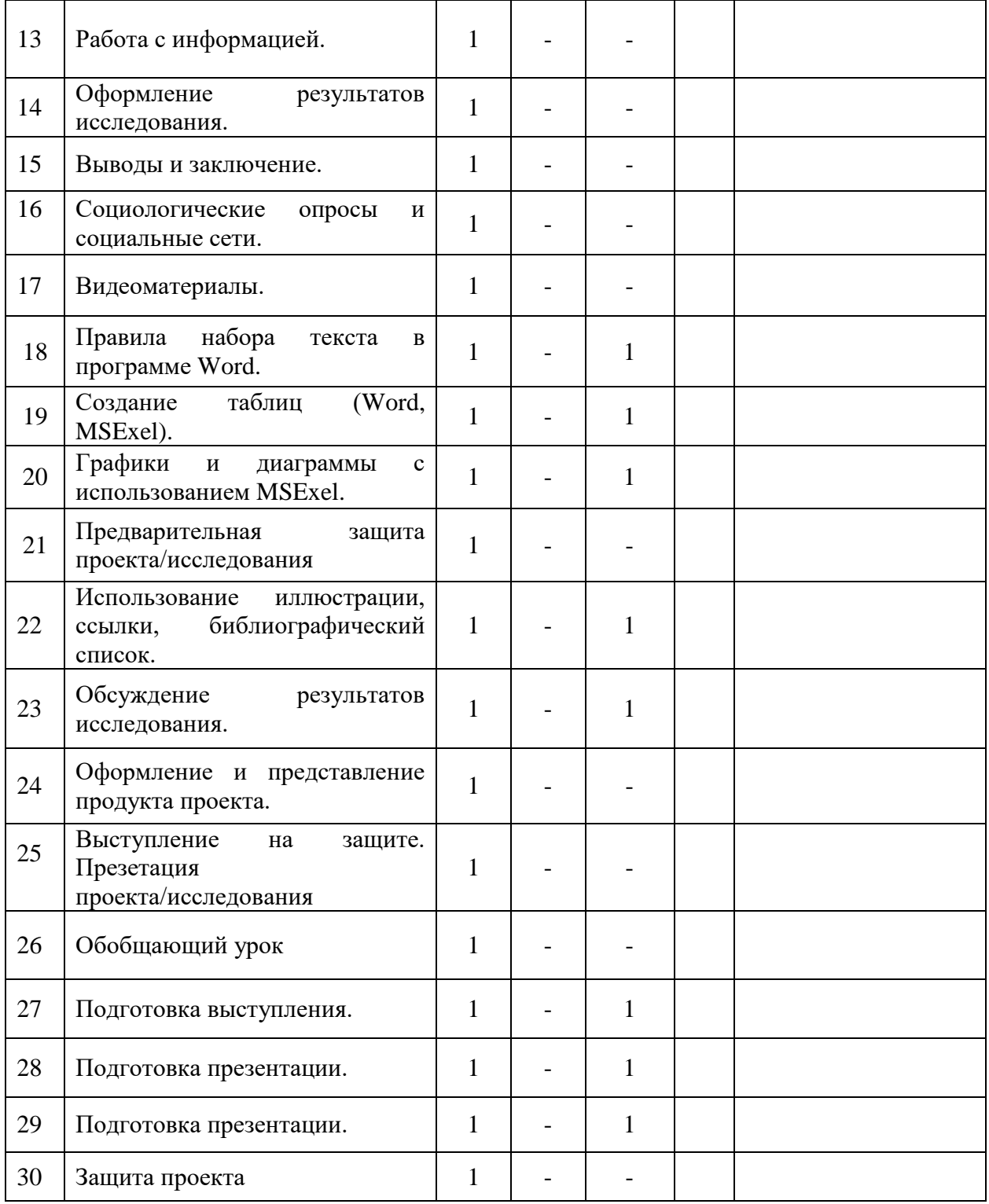

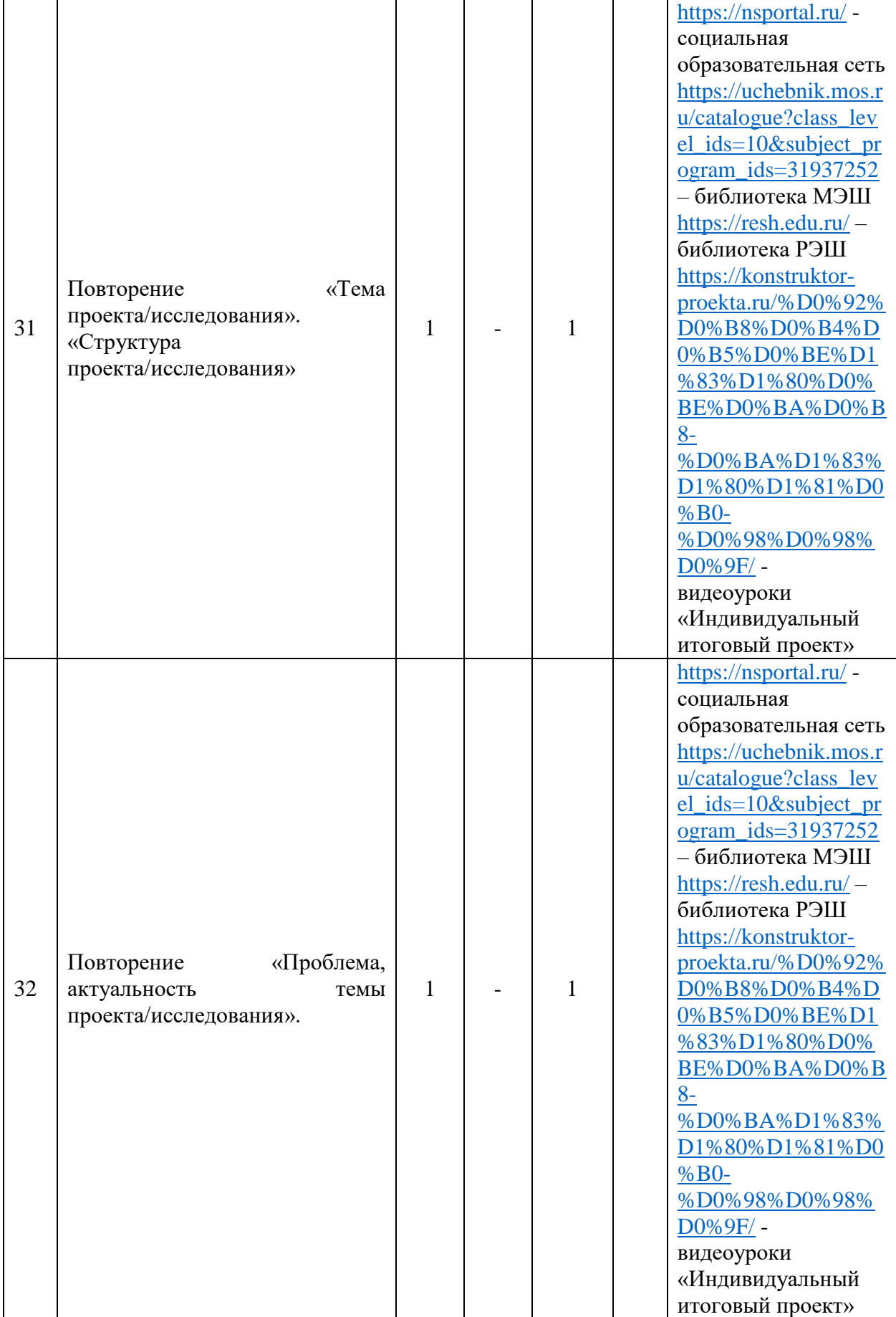

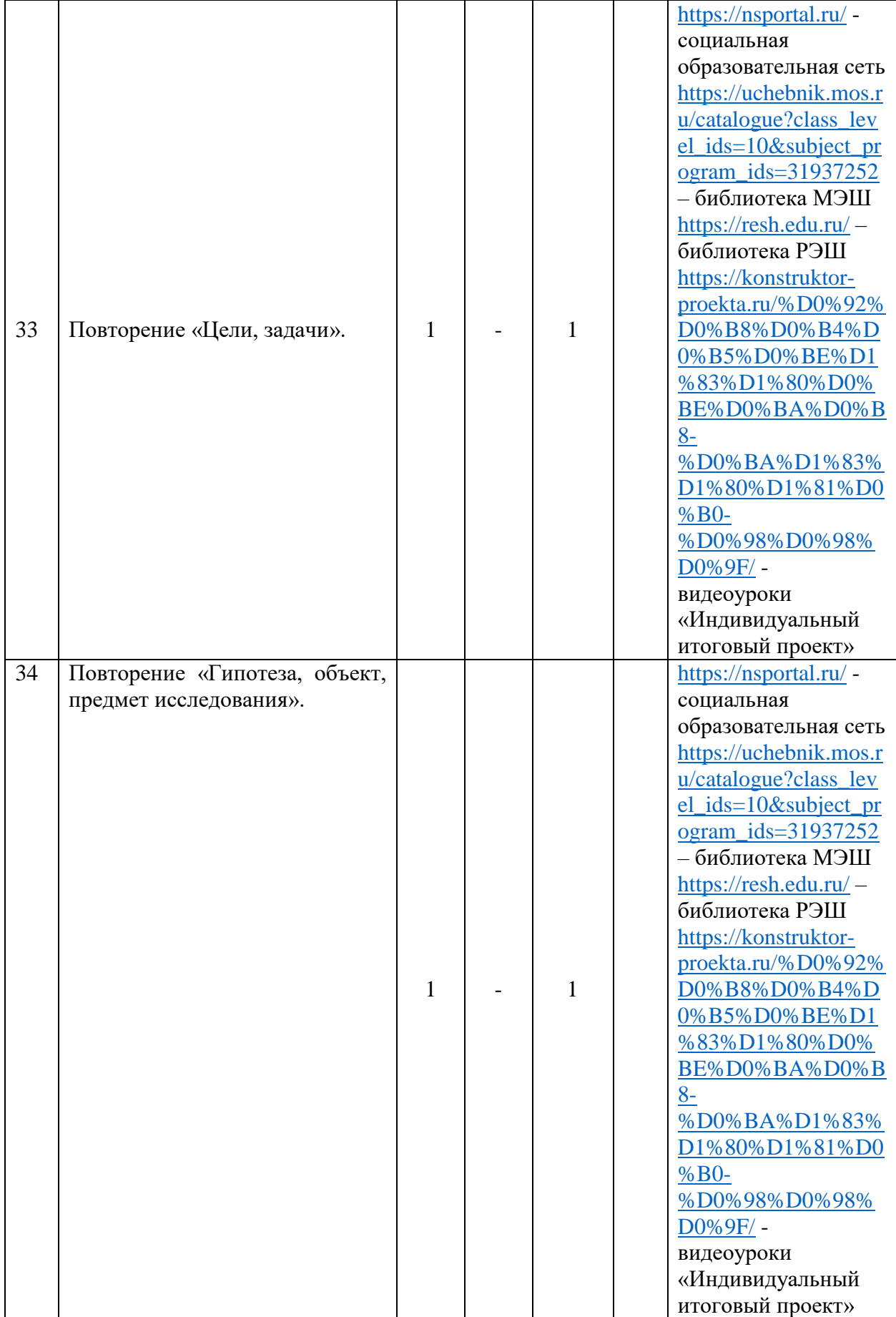

## **V. Учебно-методическое обеспечение образовательного процесса**

1. Индивидуальный проект. 10-11 классы. Учебное пособие для общеобразовательных организаций/ Половкова М.В., Носов А.В., Половкова Т.В., Майсак М.В – М.: «Просвещение», 202. – 160 стр.

2. Л. Е. Спиридонова, Б. А. Комаров, О. В. Маркова, В. М. Ста□цунова.Индивидуальный проект: рабочая тетрадь. 10–11 классы. Учебное пособие / — СПб.: КАРО. 2019. — 104 с. ISBN 978-59925-1391-2.

3. Логинов, Д.А. Примерная программа метапредметного курса «Индивидуальный проект» для образовательных организаций, реализующих программы среднего общего образования / Д.А. Логинов. – Саратов : ГАУ ДПО «СОИРО», 2018. – 20 с. ISBN 978-5- 9980-0358-5

4. Голуб Г.Б., Перелыгина Е.А., Чуракова О.В. Г62 Метод проектов □ технология компетентностно□ориентиро□ ванного образования: Методическое пособие для педагогов □ руководителей проектов учащихся основной школы / Под ред. д.ф.□м.н., проф. Е.Я. Когана. <sup>П</sup> Самара: Издательство «Учебная литература», Издательский дом «Федоров», 2006.  $\Box$  176 с.  $\Box$  ISBN 5 $\Box$ 9507 $\Box$ 0328 $\Box$ 6

5. И.И. Преснякова, Г.Ю. Онищенко, В.В. Прохорова. Организация и руководство индивидуальным проектом учащегося при реализации ФГОС среднего общего образования (из опыта работы школ□инновационных площадок Ленинградской области). В 3 ч. Ч. 2 / Проектно Писследовательская деятельность старшеклассников [И.И. Преснякова, Г.Ю. Онищенко, В.В. Прохорова]; Учебно-методическое пособие /под общей ред. Н.В. Фирсовой. – СПб.: ЛОИРО, 2016. - 30 с. – ISBN978-5-91143-691-9

6. Пособие для учащихся [«Как подготовить проект \(для учащихся\).pdf»](file:///G:/ÐÐ¾Ð¸%20Ð´Ð¾ÐºÑÐ¼ÐµÐ½ÑÑ/2022-2023/Ð¸Ð½ÑÐ´Ð¸Ð²Ð¸Ð´ÑÐ°Ð»ÑÐ½ÑÐ¹%20Ð¿ÑÐ¾ÐµÐºÑ/ÐºÐ°Ðº%20Ð¿Ð¾Ð´Ð³Ð¾ÑÐ¾Ð²Ð¸ÑÑ%20Ð¿ÑÐ¾ÐµÐºÑ%20(Ð´Ð»Ñ%20ÑÑÐ°ÑÐ¸ÑÑÑ).pdf)

- 7. Социальная образовательная сеть <https://nsportal.ru/>
- 8. Библиотека МЭШ

[https://uchebnik.mos.ru/catalogue?class\\_level\\_ids=10&subject\\_program\\_ids=31937252](https://uchebnik.mos.ru/catalogue?class_level_ids=10&subject_program_ids=31937252) – библиотека РЭШ [https://resh.edu.ru/](https://vk.com/away.php?to=https%3A%2F%2Fresh.edu.ru%2F&post=-93294813_448&cc_key=)

видеоуроки «Индивидуальный итоговый проект» [https://konstruktor](https://konstruktor-proekta.ru/%D0%92%D0%B8%D0%B4%D0%B5%D0%BE%D1%83%D1%80%D0%BE%D0%BA%D0%B8-%D0%BA%D1%83%D1%80%D1%81%D0%B0-%D0%98%D0%98%D0%9F/)[proekta.ru/%D0%92%D0%B8%D0%B4%D0%B5%D0%BE%D1%83%D1%80%D0%BE%D0](https://konstruktor-proekta.ru/%D0%92%D0%B8%D0%B4%D0%B5%D0%BE%D1%83%D1%80%D0%BE%D0%BA%D0%B8-%D0%BA%D1%83%D1%80%D1%81%D0%B0-%D0%98%D0%98%D0%9F/) [%BA%D0%B8-%D0%BA%D1%83%D1%80%D1%81%D0%B0-%D0%98%D0%98%D0%9F/](https://konstruktor-proekta.ru/%D0%92%D0%B8%D0%B4%D0%B5%D0%BE%D1%83%D1%80%D0%BE%D0%BA%D0%B8-%D0%BA%D1%83%D1%80%D1%81%D0%B0-%D0%98%D0%98%D0%9F/)

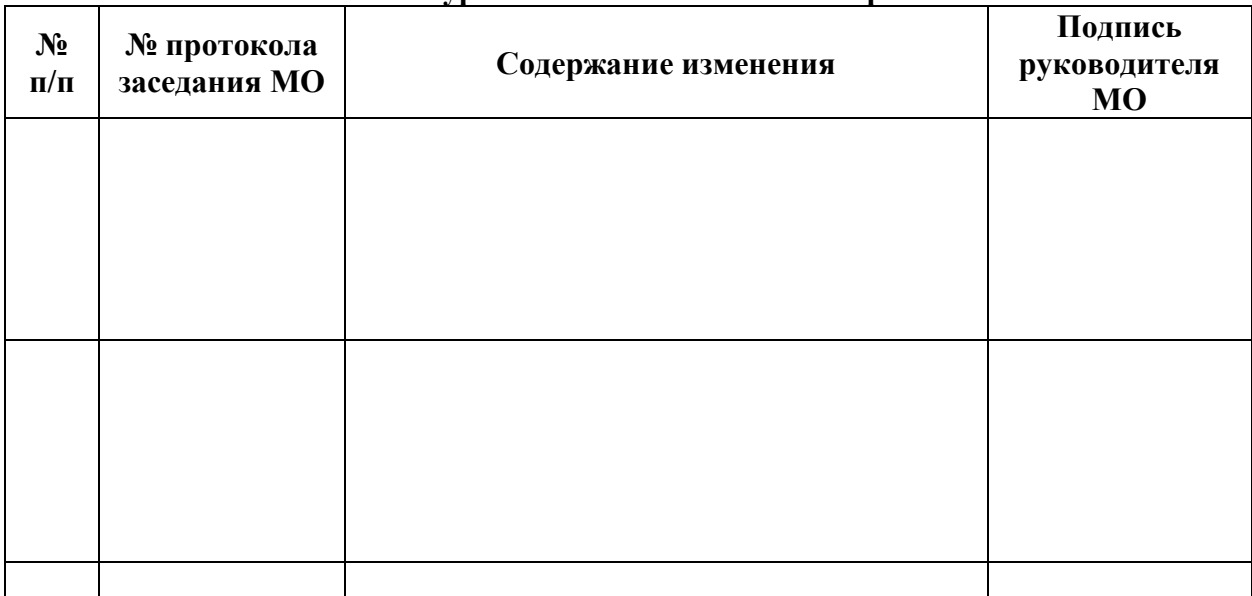

**Изменения поурочно-тематического планирования**

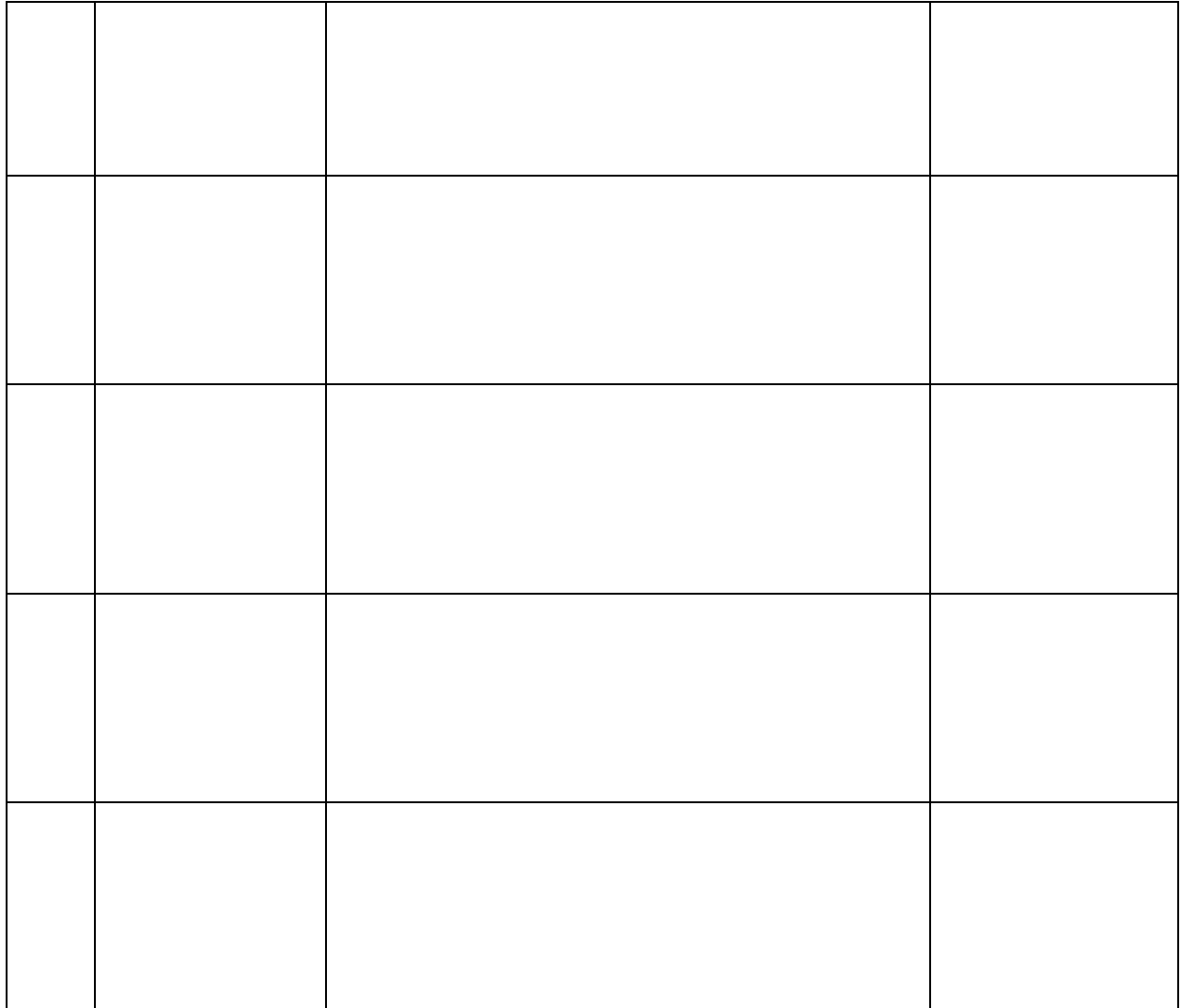